# **MatrixMania**

Matrix Programming Language

Cindy Espinosa, Desu Imudia, Diego Prado, Sophie Reese-Wirpsa, Emily Ringel

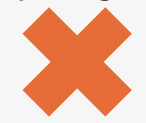

### **Our Team**

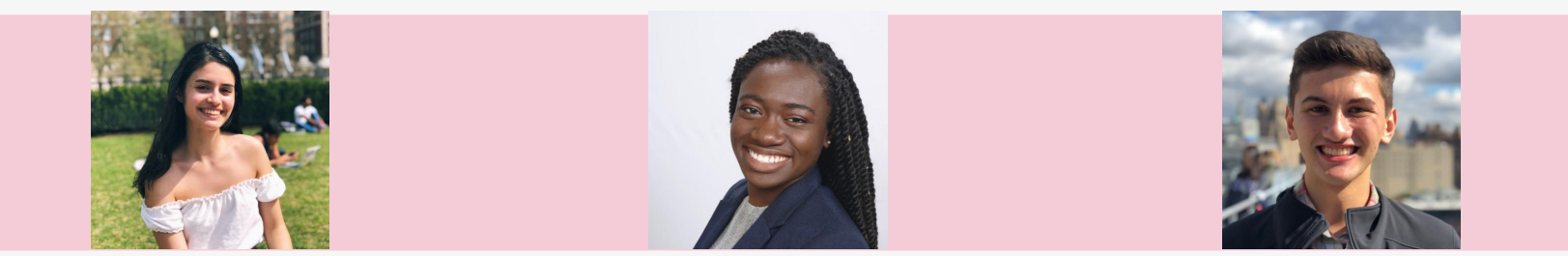

**Cindy Espinosa Tester** 

**Desu Imudia** Language Guru

**Diego Prado** System Architect

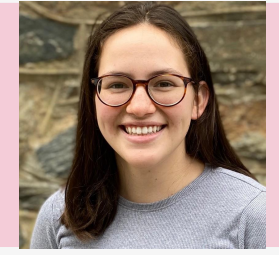

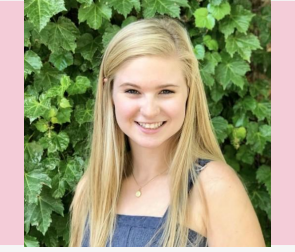

**Emily Ringel Sophie Reese-Wirpsa** System Architect **Project Manager** 

# **The** Language

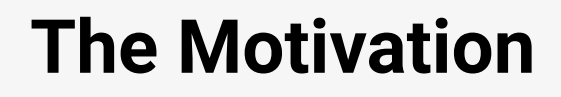

#### **Matrix**

based problems

#### **Flexibility**

with approach to problem solving

**Simplicity**

of syntax

**Familiarity** with preceding languages

## **So, what is MatrixMania?**

- imperative programming language
- matrix manipulation
- linear algebra calculations
- Java-like syntax

**Matrix Data Type** 

**Simple Control Flow** 

## **MatrixMania Features**

**Matrix Functions** 

**Basic Lexical Conventions** 

**Matrix Operations** 

**C-Programming Compatibility** 

## **Language Overview**

#### **Data Types**

int, float, matrix, void

#### **Comments**

/\* This is a comment in MatrixMania \*/

#### **Operators**  $=$ ,  $*$ ,  $/$ ,  $\%$ ,  $+$ ,  $-$ ,  $<$ ,  $>$ ,  $\lt =$ ,  $>$ =,  $=$ ,  $!=$ , &&, ||, !

#### **Function Declarations & Scope**

#### def int main() { return  $\theta$ ; } def void example () {}

#### **Control Flow**

$$
\begin{array}{rcl}\n\text{for (int i = 0; i < 2; i = i + 1) } & \{\} \\
\text{while (i < 2) } & \{\} \\
\text{if (i < 2) } & \{\} \\
\text{elif (i == 3) } & \{\} \\
\text{ else } &\{\}\n\end{array}
$$

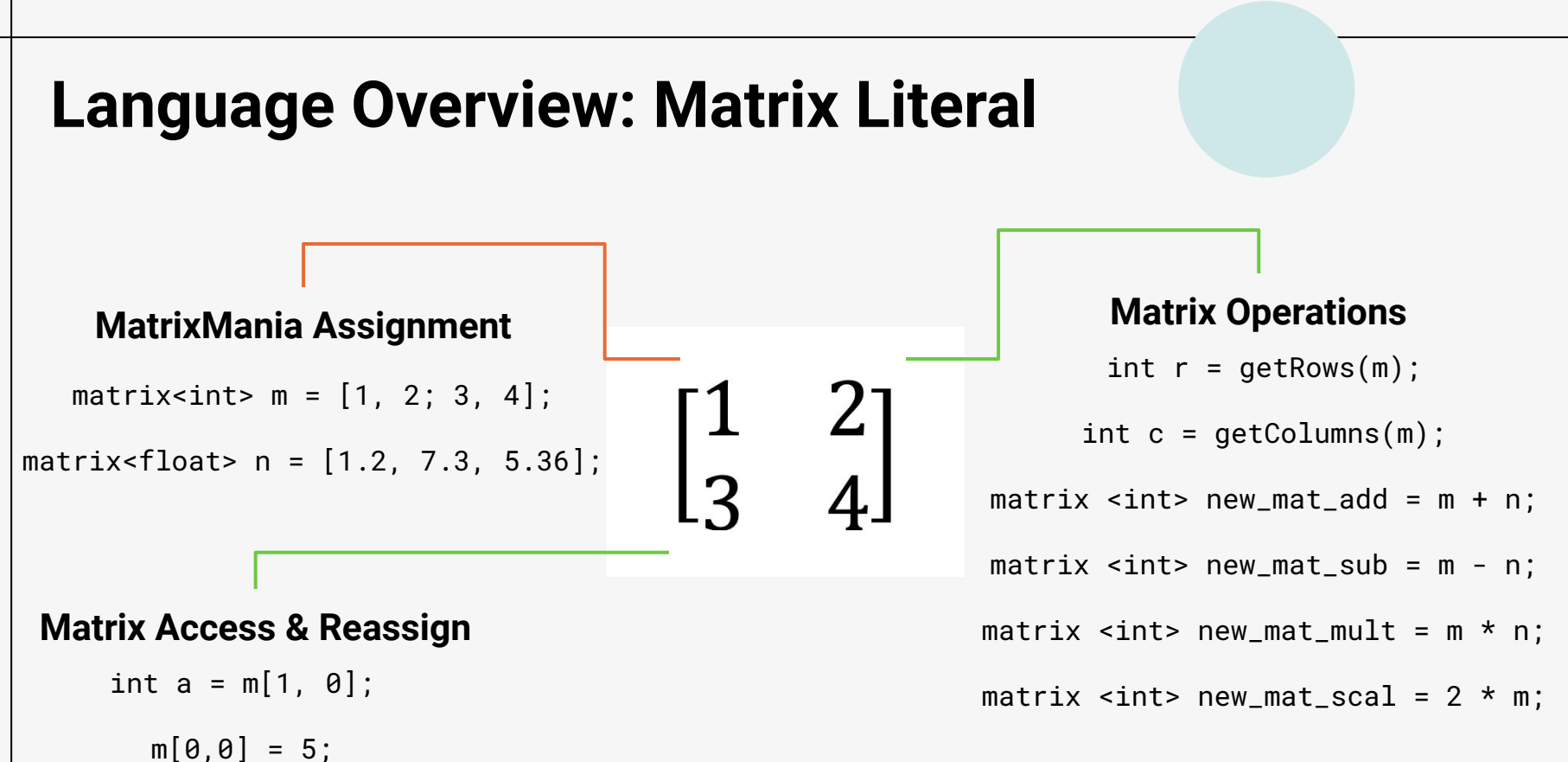

# **The** Implementation

## **Process**

#### **Weekly Meetings**

- discussed each member's progress over the week
- set deliverables for the next week

#### **MatrixMania Functionality**

adapted MicroC code with features unique to our language used previous understanding of linear algebra computation to write built-in functions

#### **MicroC Dissection**

● referenced code for building blocks such as control flow and int/float operations

#### **Program Testing**

- added new tests iteratively with new functionality
- confirmed each new update did not break existing tests

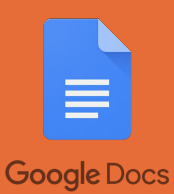

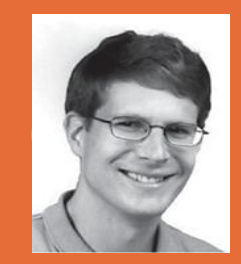

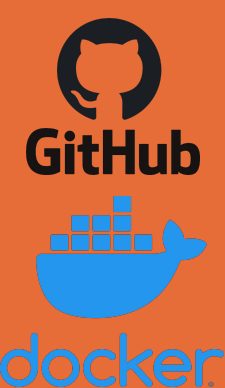

## 16850+1964↓1516 ⦽2260⋂0 3165 ⦰

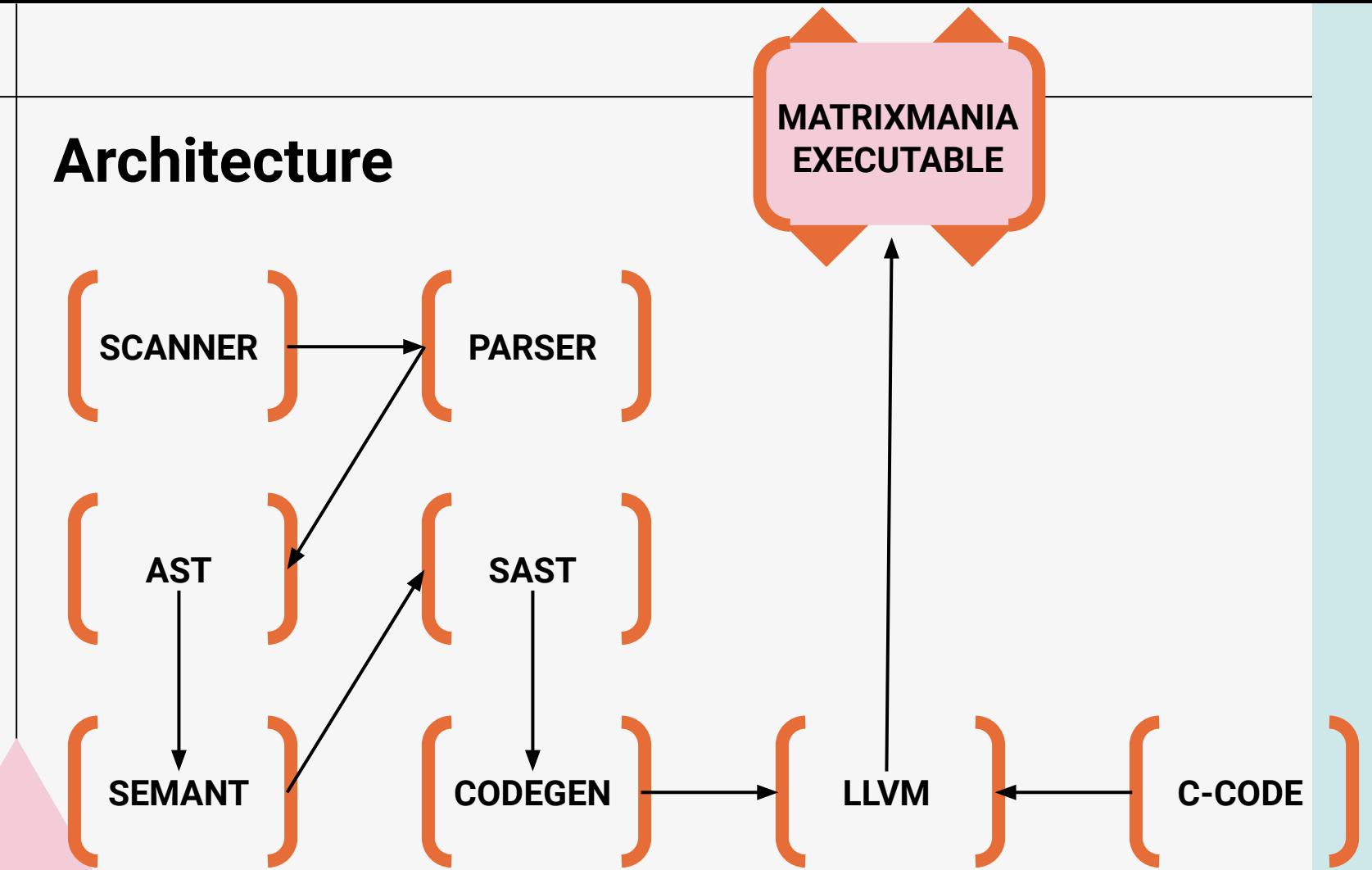

```
Declaration
                                                         Int -> Float 
                                                          Casting
                                                        Internal Matrix 
                                                        Representation
                                                      Matrix Operations
def int main(){
     int a = 5;
    float b = a;
    float c = b - 3;
    float d = b;
    matrix<float> m1 = [0.0, b; c, d];matrix<float> m2 = [1.0, 1.0; 1.0, 1.0];
    printmf(m1*m2);
}
Output:
5.0 5.0
7.0 7.0
```
**Flexible Variable** 

```
1960 749+€260⋂t-505
1960 749+€2600t-505<sub>®+9/P+316</sub>
```

```
Declaration
                                                          Int -> Float 
                                                           Casting
                                                         Internal Matrix 
                                                       Matrix Operations
def int main(){
    int a = 5:
     float b = a;
     float c = b - 3;
     float d = b;
    matrix<float> m1 = [0.0, b; c, d];
    matrix<float> m2 = [1.0, 1.0; 1.0, 1.0];
    printmf(m1*m2);
}
Output:
5.0 5.0
```
**Flexible Variable** 

**Representation**

7.0 7.0

```
Declaration
                                                         Int -> Float 
                                                          Casting
                                                        Internal Matrix 
                                                        Representation
                                                      Matrix Operations
def int main(){
    int a = 5:
    float b = a;
    float c = b - 3;
    float d = b;
    matrix<float> m1 = [0.0, b; c, d];
    matrix<float> m2 = [1.0, 1.0; 1.0, 1.0];
    printmf(m1*m2);
}
Output:
5.0 5.0
7.0 7.0
```
**Flexible Variable** 

```
Declaration
                                                        Int -> Float 
                                                         Casting
                                                     Matrix Operations
def int main(){
    int a = 5:
    float b = a;
    float c = b - 3;
    float d = b;
    matrix<float> m1 = [0.0, b; c, d];
    matrix<float> m2 = [1.0, 1.0; 1.0, 1.0];
    printmf(m1*m2);
}
m1 in LLVM/C:
```

```
[2,2,0.0,5.0,2.0,5.0]
```
**Internal Matrix Representation**

**Flexible Variable** 

# **The Future**

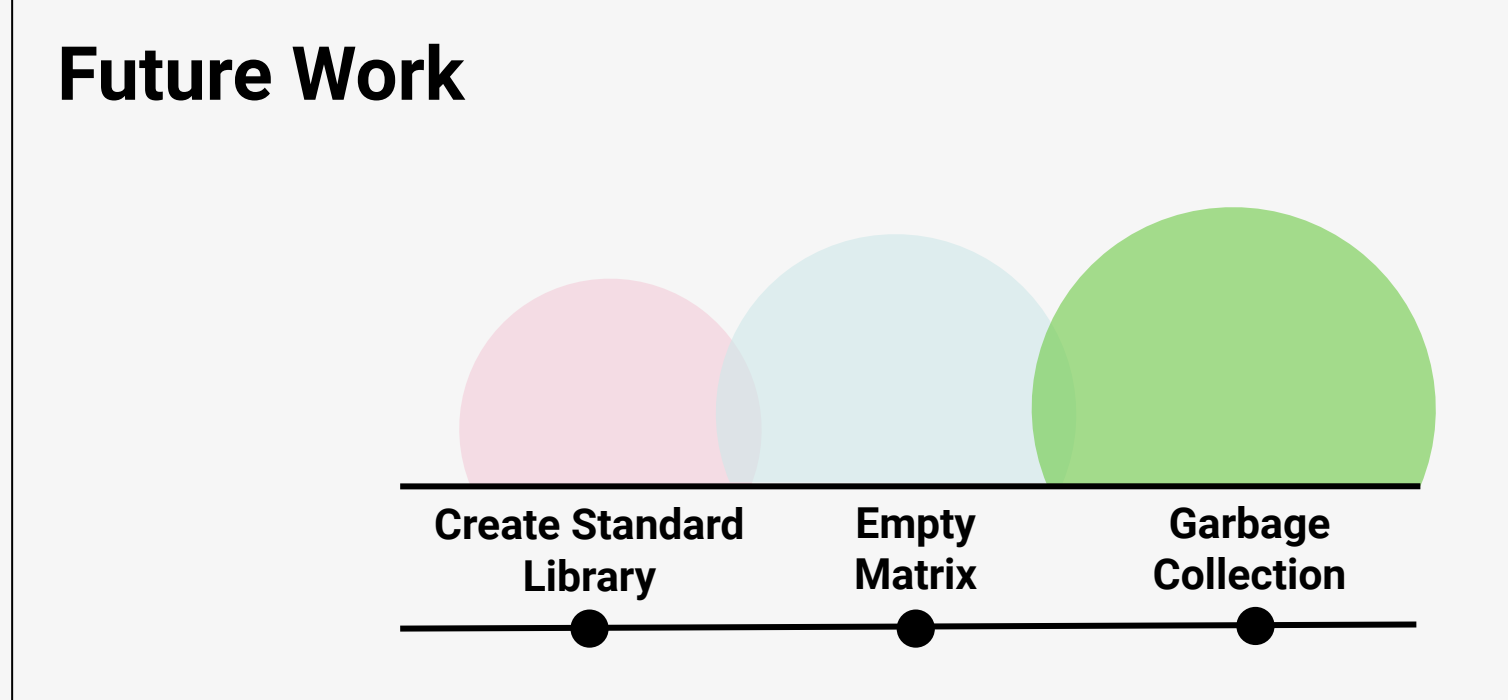

**The Code** 

### **Demo**

#### **Transpose a Matrix**

$$
\begin{bmatrix} 1 & 2 \\ 3 & 4 \\ 5 & 6 \end{bmatrix} \begin{bmatrix} 1 \\ 2 \end{bmatrix} = \begin{bmatrix} 1 & 3 & 5 \\ 2 & 4 & 6 \end{bmatrix}
$$

#### **Invert a Matrix**

$$
\begin{bmatrix} 1 & 0 & | & -1 & 2 \\ 0 & 1 & | & 1 & -1 \end{bmatrix} \longrightarrow A^{\prime} = \begin{bmatrix} -1 & 2 \\ 1 & -1 \end{bmatrix}
$$

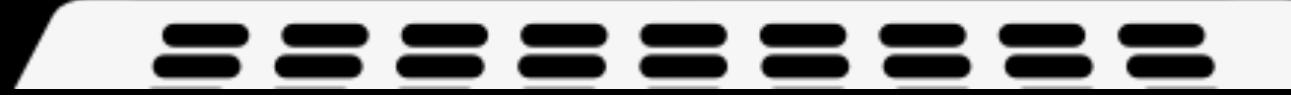

## **Thank you!**

Questions?